*Załącznik nr 3 do Uchwały Nr 10231/2023 Zarządu Województwa Opolskiego z dnia 8 sierpnia 2023 roku*

Formularz zgłaszania uwag i wniosków

w sprawie określenia aktualizacji

"Programu ochrony powietrza dla województwa opolskiego"

## I. INFORMACJA O ZGŁASZAJĄCYM:

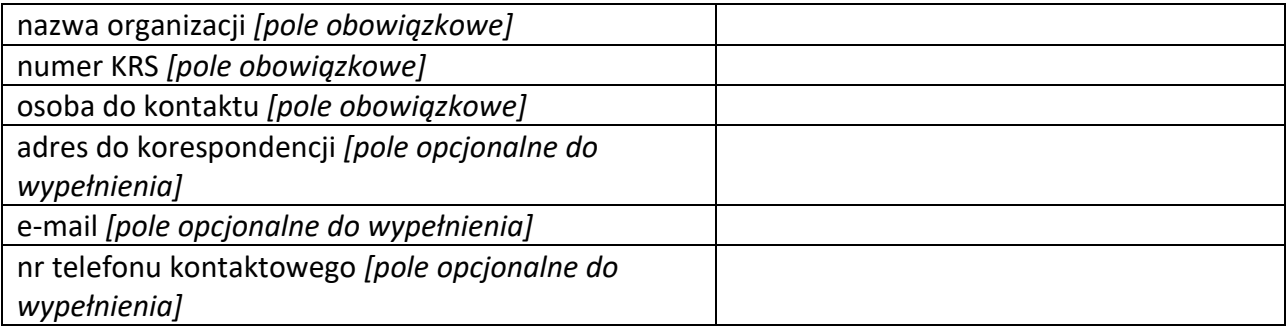

Oświadczam(y), iż dane organizacji pozarządowej są zgodne ze stanem faktycznym i prawnym oraz widnieją w aktualnym wyciągu z rejestru, ewidencji lub innego dokumentu

…………………………………………………………………

podpis(y) osób upoważnionych do reprezentowania organizacji

## II. UWAGI / PROPOZYCJE ZGŁOSZONE DO PROJEKTU

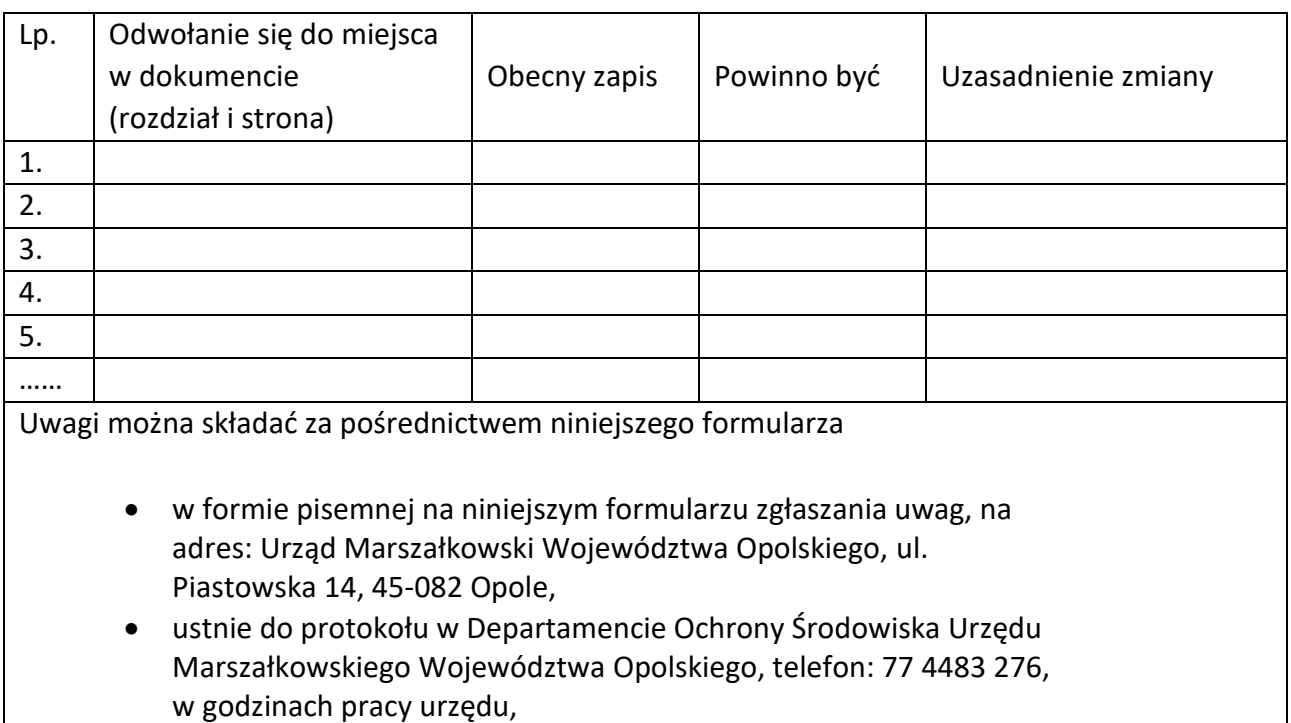

- za pomocą środków komunikacji elektronicznej bez konieczności opatrywania ich bezpiecznym podpisem elektronicznym, na formularzu zgłaszania uwag zamieszczonym na powyższej stronie internetowej, na adres: [dos@opolskie.pl](mailto:dos@opolskie.pl) lub przez platformę epuap,
- osobiście podczas spotkań konsultacyjnych, w dniu 30 sierpnia 2023 roku o godzinie 9:00 oraz w dniu 30 sierpnia 2023 roku o godzinie 12:00 w Sali audytoryjnej Budynek "C" przy ul. Hallera 9, 45-082 Opole.

*W razie jakichkolwiek pytań lub wątpliwości prosimy o kontakt telefoniczny: tel.: 77 4483 276*

\*UWAGA: dopuszczalne jest dodawanie kolejnych wierszy w tabeli.